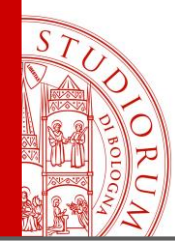

# FINJ: A Fault Injection Tool for HPC Systems

A. Netti, Z. Kiziltan, O. Babaoglu, A. Sirbu, A. Bartolini and A. Borghesi

Department of Computer Science and Engineering (DISI), University of Bologna

*11° Resilience Workshop, 28/08/2018*

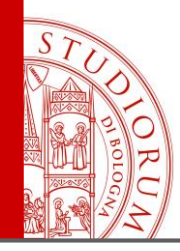

### Introduction

- **Exascale** systems are the current goal of the HPC community
- Will be attained through sheer **parallelism**
	- Increased **power** consumption
	- Excessively-high **failure** rates
- More intelligent and effective **resiliency** techniques must be developed

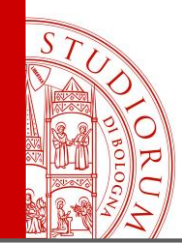

- **Fault injection**: the deliberate triggering of faults in a system to research resiliency techniques
- Most available frameworks are very **specific**
- Our contribution, the **FINJ** framework
	- **Integration** of different fault types
	- **Workload** support for complex experiments
	- **Ease of use** and customizability

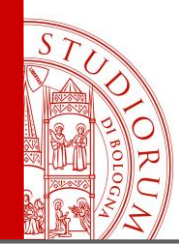

### **Outline**

- Overview of FINJ
- Implementation
- Usage Example
- Live Demo
- Conclusions

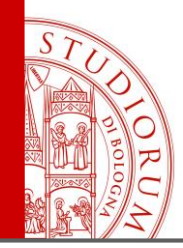

# Overview of FINJ

- FINJ is based on **tasks**
	- Fault-triggering programs or HPC applications
	- Can be any executable file
	- Can be pinned to specific cores
	- Tied to a specific duration and starting time
- A set of task specifications makes a **workload**
	- Workloads are in **CSV** format
	- A specific run of a workload is an **injection session**

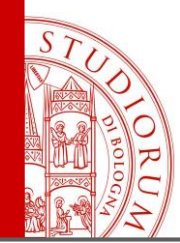

### Overview of FINJ

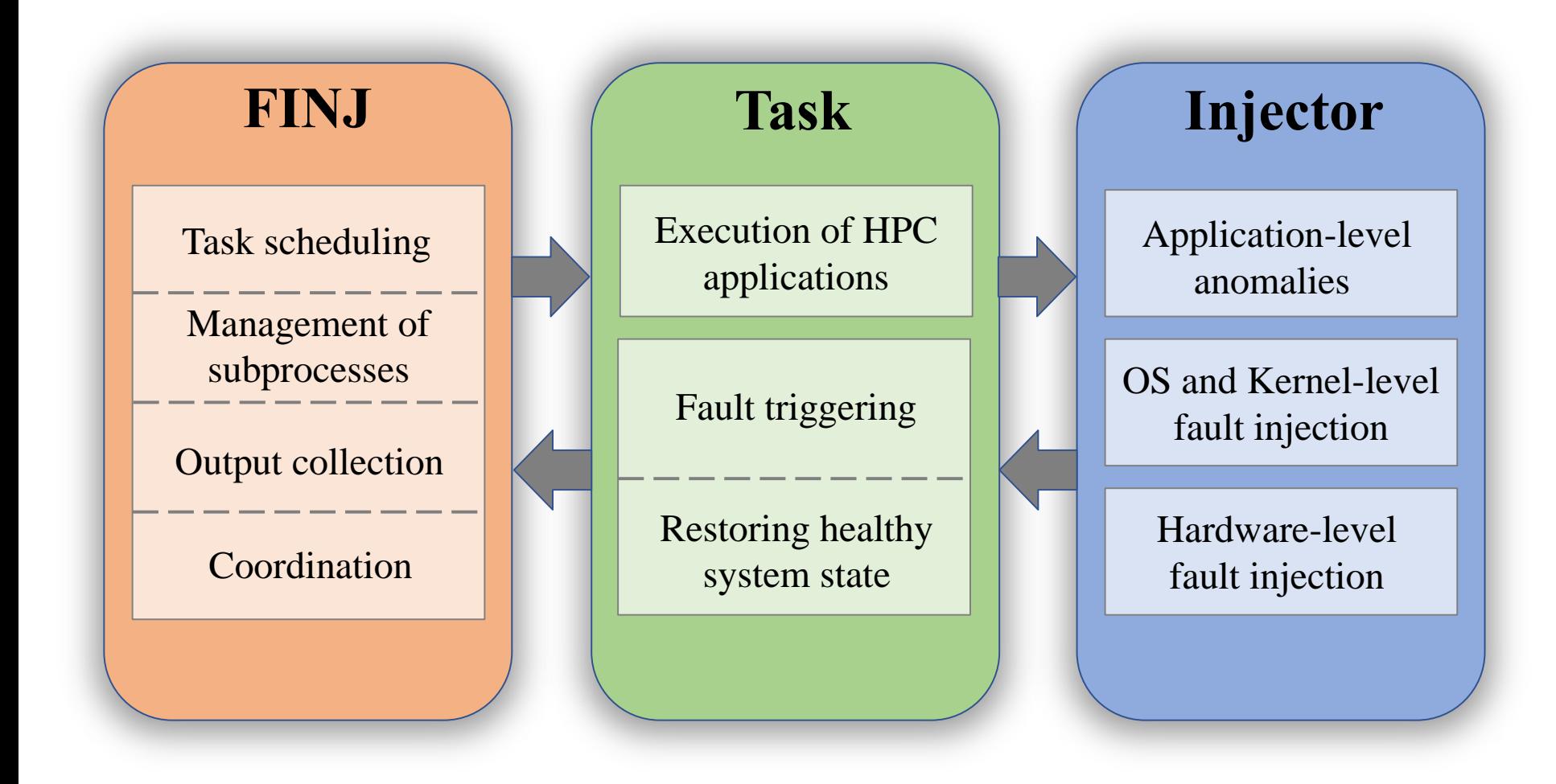

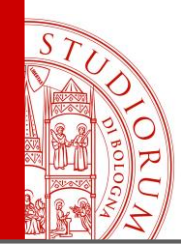

# Overview of FINJ

- FINJ **Engine**
	- Starts and terminates tasks on target hosts
	- Communicates all output to controllers

### • FINJ **Controller**

- Orchestrates injection sessions with task commands
- Can control multiple engines
- Stores all output collected by engines
- TCP-based **message** protocol for communication

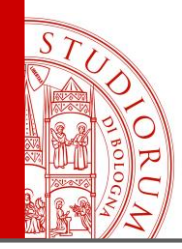

- FINJ is written in **Python**
- **Modular** architecture, easy to customize
- Extremely low **overhead**
- Main **components**
	- Thread pool
	- TCP-based client and server
	- I/O readers and writers

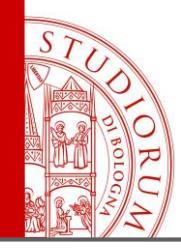

- **Additional** components are supplied with FINJ
	- A **workload generator**, to create large workloads with specific statistical features
	- A collection of anomalies and **fault-triggering programs** ready to be used
- Currently available on **GitHub**
- Open-source under the **MIT** license

#### https://github.com/AlessioNetti/fault\_injector

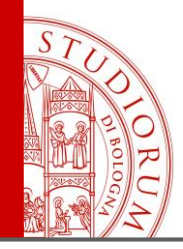

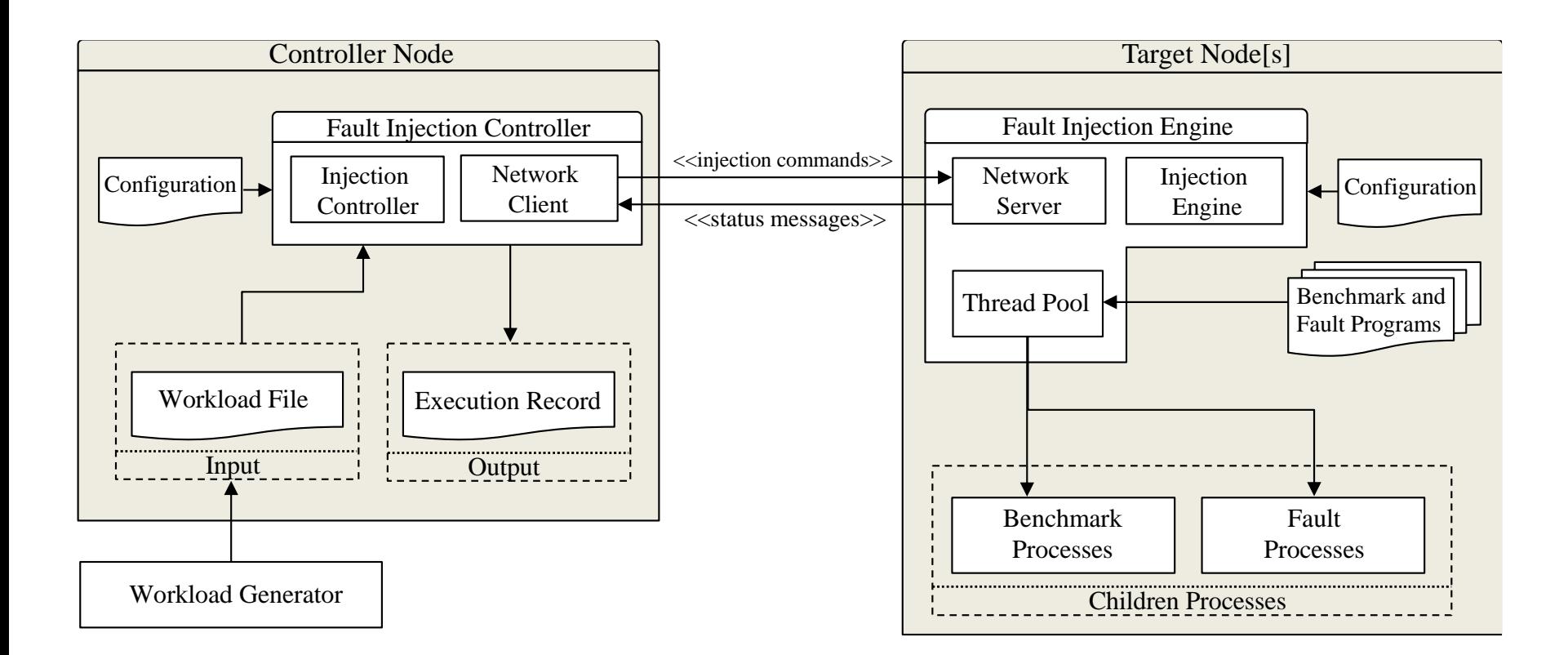

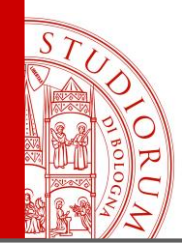

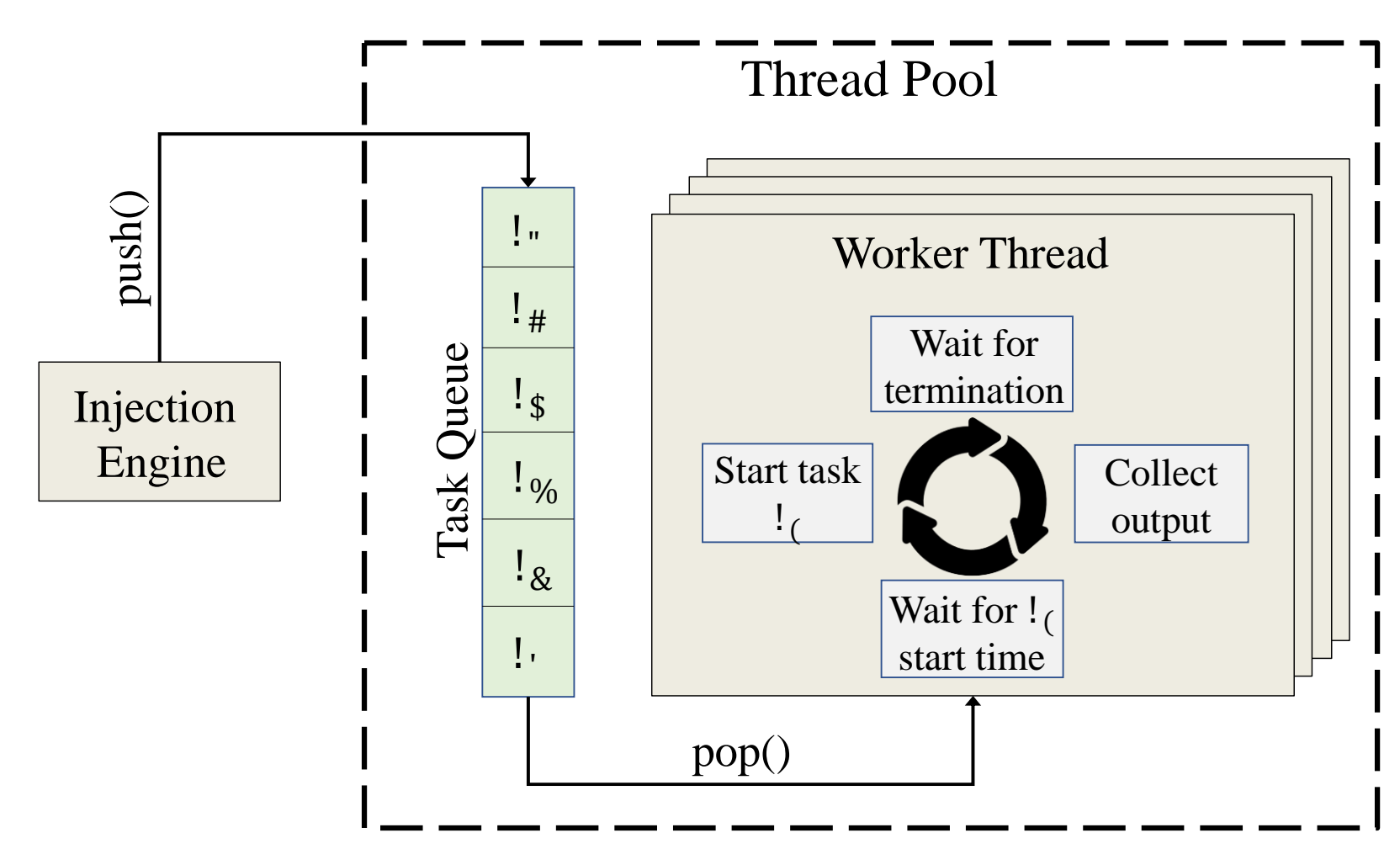

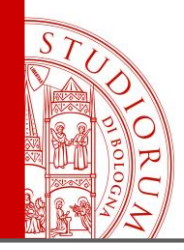

- Usage **example** on a real HPC node
	- 2x Intel E5-2630v3 CPUs, 128GB RAM, CentOS 7.3
- Intel **HPL** benchmark used to load the system
- Two **faults** in the workload
	- **leak**: causes a memory leak
	- **cpufreq:** reduces maximum allowed CPU frequency
- **LDMS** used to collect performance metrics

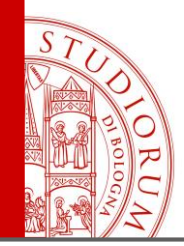

#### • Format of the **workload**

timestamp;duration;seqNum;isFault;cores;args 0;1723;1;False;0-7;./hpl lininput 355;244;2;True;6;sudo ./cpufreq 258 914;291;3;True;4;./leak 316

### • Commands to **instantiate** FINJ locally

python finj\_engine -p 30000 & python finj\_controller -w sample.csv -a localhost:30000

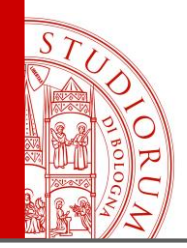

**Output** of the injection session

timestamp;type;args;seqNum;duration;isFault;cores;error 1529172604;command\_session\_s;None;None;None;None;None;None 1529172624;status\_start;./hpl lininput;1;1723;False;0-7;None 1529172979;status\_start;sudo ./cpufreq 258;2;258;True;6;None 1529173237;status\_end;sudo ./cpufreq 258;2;258;True;6;None 1529173538;status\_start;./leak 316;3;316;True;4;None 1529173855;status\_end;./leak 316;3;316;True;4;None 1529174347;status\_end;./hpl lininput;1;1723;False;0-7;None 1529174348;command\_session\_e;None;None;None;None;None;None

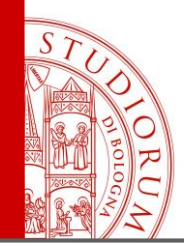

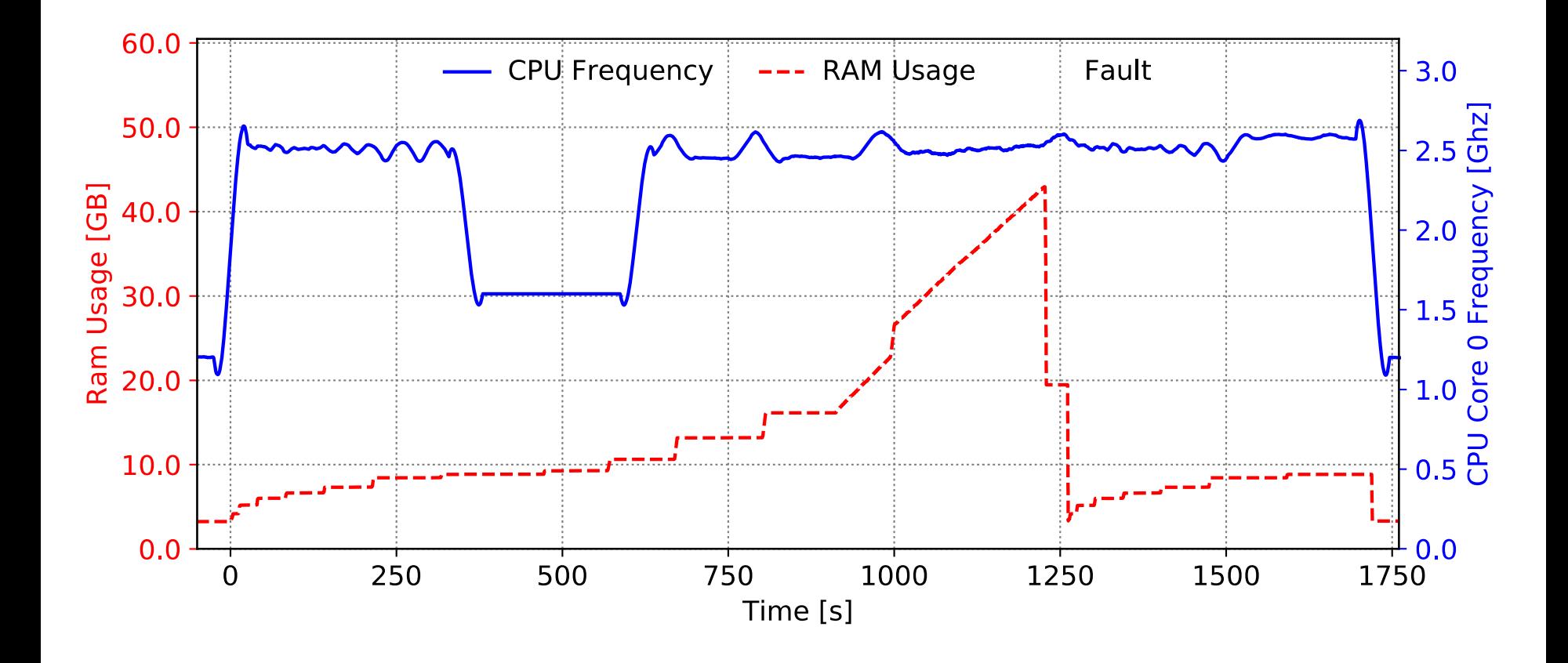

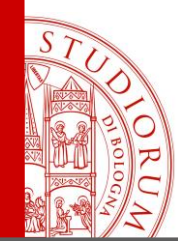

### Presentation continues with a live demo of the FINJ tool

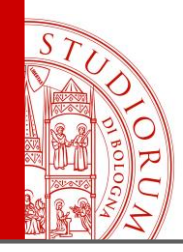

### **Conclusions**

- FINJ is a **flexible** fault injection framework
	- Can be **integrated** with any other fault injector
	- Can control **complex** experiments
- Future work
	- Testing at **scale**
	- Integration with other **transport** methods
	- Implementation of alternative task **triggers**